# **Proposta de Implantação de um sistema de custeio em uma empresa de sublimação de Capela de Santana/RS**

# **Aluna: Kelly Schneider Orientador no TCC II: Prof. Me. Matheus Tumelero Dornelles Orientador no TCC I: Prof. Me. Matheus Tumelero Dornelles Semestre: 2023-4**

# **Resumo**

Essencial para a gestão da empresa, a contabilidade de custos fornece informações valiosas que auxiliam na formação de preço, na tomada de decisão estratégicas e identificação de oportunidades para redução de custos e despesas. Além disso, tornou-se uma ferramenta importante para a competitividade e o sucesso em um ambiente de negócios dinâmico*.* Sendo assim, o objetivo geral deste estudo foi analisar quais os aspectos a serem observados na implantação de um sistema de custeio em uma empresa de sublimação de Capela de Santana/RS. Pode-se concluir que o sistema de custeio se revela crucial para a empresa, pois, ao processar os dados, permite a identificação de informações mais exatas sobre os custos e a validação da precificação utilizada pela empresa. As análises realizadas possibilitam a elaboração de estratégias de desconto para alavancar as vendas e oferecem uma base sólida para tomadas de decisões, como a priorização de produtos ou a consideração de sua permanência no portfólio da empresa. Reitera-se que este estudo se limitou a analisar os itens selecionados, ou seja, os resultados obtidos neste não podem ser generalizados em virtude das particularidades da amostra. Sugere-se, para fins de futuros estudos, que a empresa mantenha tais controles de custos com análises periódicas, pois a inflação e demais aspectos econômicos e de mercado podem impactar nas variáveis, ocasionando, por exemplo, necessidade de revisão dos preços. Ainda, deve monitorar suas receitas, para o possível desenquadramento do MEI, fato este que irá alterar as premissas de custos e formação de preço de venda.

**Palavras-chave**: Sublimação. Custos. Sistema de Custeio. Preço de Venda.

# **1 Introdução**

A contabilidade de custos é uma área indispensável da ciência contábil para o sucesso de qualquer empresa. Tornou-se uma aliada estratégica das empresas que buscam se adaptar às mudanças constantes do mercado. É uma ferramenta de controle que apresenta informações fundamentais para auxiliar na tomada de decisões. Com a análise dessas informações, é possível identificar falhas dentro da empresa e desenvolver um planejamento para melhorias tanto financeiras, quanto operacionais.

De acordo com Crepaldi e Crepaldi (2018, p. 3)

A Contabilidade de Custos é uma técnica utilizada para identificar, mensurar e informar os custos dos produtos e/ou serviços. Tem a função de gerar informações precisas e rápidas para a administração, para a tomada de decisão. É voltada para a análise de gastos da entidade no decorrer de suas operações. Planeja, classifica, aloca, acumula, organiza, registra, analisa, interpreta e relata os custos dos produtos fabricados e vendidos. Uma organização necessita ter uma Contabilidade de Custos bem estruturada para acompanhar e atingir seus objetivos em um mercado dinâmico e globalizado.

### Segundo Martins (2018, p. 5)

No que tange à Decisão, seu papel reveste-se de suma importância, pois consiste na alimentação de informações sobre valores relevantes que dizem respeito às consequências de curto e longo prazo sobre medidas de introdução, manutenção ou corte de produtos, administração de preços de venda, opção de compra ou produção, terceirização etc.

Em virtude do crescimento das empresas o administrador acaba se afastando do operacional, em razão disso a contabilidade de custos se transformou em uma ferramenta essencial para a gestão da empresa auxiliando no planejamento, controle e tomada de decisão. Para desempenhar esse importante papel ela fornece informações sobre o custo dos produtos, os padrões e orçamento estabelecidos e as variações ocorridas no processo produtivo. Além disso, ela ajuda a avaliar a rentabilidade dos produtos em relação aos preços de mercado e identificar oportunidades de redução de custos. A contabilidade de custos é, portanto, um instrumento de apoio à competitividade e ao desempenho empresarial. (MARTINS, 2018)

Para a empresa ter lucratividade e continuidade, independentemente do porte, é necessário ter conhecimento de todos os custos do produto, como compra, estoque e logística da matéria-prima, para realizar de forma correta e assertiva o cálculo da margem de contribuição e o preço de venda. Porém, muitos administradores só conseguem identificar os custos diretos, por tal motivo a contabilidade de custos torna-se fundamental, pois ela apresenta todas essas informações relacionadas ao produto proporcionando ampla competitividade e desempenho empresarial. (VEIGA; SANTOS, 2016)

Sendo assim, a questão de pesquisa foi: Quais os aspectos a serem observados na implantação de um sistema de custeio em uma empresa de sublimação localizada em Capela de Santana/RS?

O objetivo geral deste estudo foi analisar quais os aspectos a serem observados na implantação de um sistema de custeio em uma empresa de sublimação localizada em Capela de Santana/RS.

 Este estudo teve por escopo analisar o impacto da implantação de um sistema de custeio em uma empresa. Neste sentido, Gaieski (2022) em seu estudo buscou demonstrar os custos no desenvolvimento da atividade principal de um pet shop e propor a implantação de um sistema de custeio por atividade. Através da aplicabilidade do sistema de custos, foi possível identificar a lucratividade de cada atividade da empresa. Ainda, sugeriu a manutenção do controle proposto, tendo em vista os valores apurados nos banhos em animais de grande porte, que se demonstraram insatisfatórios sob a ótica da lucratividade.

Rossi e Eggert (2019) em seu estudo tiveram como propósito analisar as mudanças que ocorreram nos controles e na gestão de custos após a implementação do custeio por atividade em uma empresa gráfica. Foi demonstrada a importância da gestão de custos para empresas deste segmento, que lidam com uma diversidade de serviços e têm dificuldades em determinar o sistema de custeio mais adequado. O estudo realizado evidenciou que a escolha correta do sistema de custeio pelos gestores resultou em mudanças nos processos e rotinas da empresa. Além disso, permitiu obter um cálculo mais fidedigno dos custos dos serviços, o que possibilitou aumentar os preços de venda sem perder clientes. Também houve uma redução significativa dos custos, principalmente de gasto com pessoal.

Vista a introdução, na seção seguinte apresenta-se a literatura do tema.

# **2 Referencial Teórico**

#### 2.1 Contabilidade de Custos

A contabilidade de custos é um ramo da contabilidade que surgiu após a Revolução Industrial, quando se tornou necessário ter informações mais precisas para a tomada de decisões. Ela consiste em um processo ordenado que utiliza os princípios da contabilidade geral para registrar e analisar os custos envolvidos na produção e comercialização de bens e serviços. Antes da Revolução Industrial, a contabilidade de custos não existia, pois basicamente só se vendia mercadorias cujo custo era apenas o valor de aquisição. (BRUNI; FAMÁ, 2019)

A contabilidade de custos trata-se de uma ferramenta que tem o propósito de auxiliar as empresas a avaliar os gastos com as atividades operacionais e tomar decisões estratégicas relacionadas à produção, preço e terceirização. Além disso, a contabilidade de custos permite calcular o lucro com base em informações contábeis, fornece dados sobre rentabilidade e o desempenho de atividades e, também, auxilia no planejamento, controle e aperfeiçoamento das operações. (VEIGA; SANTOS, 2016)

Bornia (2019) destaca que os usuários das informações da contabilidade de custos são tanto os usuários internos, que são responsáveis pela gestão dos recursos da empresa, quanto os usuários externos, que se interessam pelo desempenho econômico da empresa. De acordo com o autor, o objetivo principal da contabilidade de custos é mensurar os estoques, o que afeta o resultado da empresa, sendo essa informação fundamental para a contabilidade financeira. Esta, por sua vez, tem o papel de fornecer informações para o governo, acionistas e bancos.

Conforme Crepaldi e Crepaldi (2018) a contabilidade de custos proporciona diversos benefícios para as empresas, incluindo a apuração do custo dos produtos/serviços vendidos, o estabelecimento de padrões, orçamentos e previsões, o acompanhamento dos gastos efetivamente ocorridos e sua comparação com valores previamente definidos, a definição de preços de vendas compatíveis com o mercado, o conhecimento da lucratividade de cada produto, a tomada de decisões sobre corte de produtos, bem como sobre a opção de comprar ou fabricar, a redução de custos, a determinação do Ponto de Equilíbrio e a avaliação do desempenho. O conhecimento dos custos é importante para tomar decisões acertadas diante da concorrência e compreender o lucro ou prejuízo resultante das operações da empresa.

# 2.1.1 Terminologias em Custos

A contabilidade de custos possui especificidades em sua teoria. Nesta seção apresentam-se as principais terminologias do tema, como gasto, desembolso, custo, despesa, entre outros.

São caracterizados como custos todos os gastos relacionados com a produção do produto, ou seja, todo bem ou serviço adquirido para a produção de outro bem. Os custos estão diretamente relacionados ao produto, pois são os insumos fundamentais para sua elaboração, sem os quais a produção seria inviável. Exemplifica-se como custos na empresa em estudo a matéria-prima, o frete e a embalagem. (DUBOIS et al., 2023)

As despesas representam os gastos necessários para o funcionamento da empresa, como venda e distribuição dos produtos. Em resumo, são gastos administrativos e comerciais. Diferentemente dos custos, as despesas não estão diretamente relacionadas ao processo de produção, mas sim envolvidas com a fase pós-produção que é quando os produtos estão prontos para serem comercializados. Como exemplo, na empresa em estudo identifica-se como despesa a comissão paga ao site de e-commerce e, também, os gastos com anúncios em redes sociais. (PADOVEZE, 2013)

No momento em que a empresa registra contabilmente uma dívida relacionada à aquisição de um bem ou serviço, independentemente de estar diretamente ligada à produção ou não, é considerado um gasto. Isso ocorre porque representa um sacrifício para a empresa, que é caracterizado pela entrega de ativos, geralmente dinheiro. Exemplos de gastos na empresa em estudo são os mesmos já citados anteriormente como matéria-prima, embalagem, além disso, ainda podem-se citar as prensas térmicas. (MARTINS, 2018)

Serão classificados como desembolso os pagamentos realizados pela empresa para aquisição de bens ou serviços essenciais para a produção ou comercialização dos produtos. Isso inclui tanto os pagamentos ocorridos de imediato quanto em momentos posteriores à aquisição. Podem-se exemplificar como desembolso, os pagamentos dos objetos já apontados como exemplos nos gastos. (BRUNI; FAMÁ, 2019)

Os gastos com bens adquiridos pela empresa que são necessários para que ocorra a operação e a conclusão da produção são classificados como investimento. Na empresa em estudo podem-se evidenciar como exemplos o software de design para desenvolvimento de artes, prensas térmicas, impressora sublimática, entre outros. (VEIGA; SANTOS, 2016)

São definidos como custos diretos, os custos que podem facilmente ser identificados no produto sem que seja necessário usar critérios de rateio, pois estão diretamente ligados ao produto fabricado. Para exemplificar custos diretos na empresa em estudo, pode-se destacar a caneca, a folha, entre outros. (RIBEIRO, 2014)

São considerados custos indiretos os custos que são necessários para que a produção opere, mas que não estão associados de modo direto ao produto. Para que seja identificado quanto do valor total desse custo é destinado a cada produto, usa-se um critério de rateio. Como exemplos de custos indiretos na empresa em estudo podem-se citar a fita térmica utilizada para não ocorrer o deslocamento da arte da caneca e a energia elétrica. (CREPALDI; CREPALDI, 2018)

Os custos fixos são aqueles que acontecem mensalmente, independentemente se houver produção de grande quantidade ou pouca, ou até mesmo nenhuma produção no mês em questão. Em outras palavras, são os custos que permanecem constantes. Exemplos de custos fixos na empresa em estudo são a mensalidade da internet, o telefone, entre outros. (DUTRA, 2017)

Custos variáveis são aqueles em que ocorre mudança em cada unidade produzida, ou seja, quanto maior for a produção maior será o custo variável e, da mesma forma, quanto menor a produção menor será o custo. Em resumo, cada alteração que acontecer na produção, consequentemente, irá também alterar o custo variável. Podem-se exemplificar como custo variável, os mesmos já citados nos custos diretos, como a matéria prima que, na empresa em estudo, seriam a tinta, a caneca, a folha, entre outros. (PADOVEZE, 2013)

Conclusa a revisão teórica acerca das terminologias, na seção seguinte apresentam-se os sistemas de custeio.

# 2.1.2 Sistemas de Custeio

De acordo com Dubois et al (2023) custeio é a forma de calcular o custo de cada produto ou serviço que uma empresa oferece. Existem diferentes métodos de custeio, todos com o mesmo objetivo que é determinar o custo unitário, mas que usam critérios distintos para distribuir os custos diretos e indiretos entre os produtos ou serviços. Alguns dos métodos mais usados são: custeio por absorção, custeio variável, custo-padrão e custeio ABC.

Para o desenvolvimento e conclusão deste estudo, por seleção não probabilística, selecionou-se o método de custeio variável para implantação. O custeio variável é o método mais indicado para auxiliar na tomada de decisão, pois considera apenas os custos que variam com a produção. Este método também é conhecido de forma equivocada por custeio direto, pois nem todos os custos diretos são variáveis, uma vez que, também podem existir custos diretos fixos. (PADOVEZE, 2013)

O método de custeio variável é uma forma de calcular o custo de produção baseada apenas nos custos variáveis, que são aqueles que mudam conforme o volume de produção ou venda. Os custos fixos, que não dependem do volume de produção ou venda, são registrados como despesas do período e não entram no cálculo do custo unitário de produção. No custeio variável, o custo unitário de produção é obtido dividindo o total de custo variável pela quantidade produzida, e o custo fixo é deduzido diretamente do resultado do período, sem passar pelo estoque. (CREPALDI; CREPALDI, 2018)

De acordo com Dutra (2017) custeio variável fornece respostas para as questões comuns da administração, tais como preços de venda, volumes de produção e de vendas, descontinuidade de produtos, entre outras. Além disso, o custeio variável também é muito útil para determinar a possibilidade econômico-financeira de um negócio, na elaboração de orçamento flexível e cálculo do ponto de equilíbrio, e na análise do lucro marginal.

# 2.1.3 Margem de Contribuição

A margem de contribuição é uma ferramenta essencial para o custeio variável e para a gestão estratégica da empresa. Ela representa a dedução dos custos e despesas variáveis das vendas. Quanto maior for a margem de contribuição, maior será a rentabilidade da empresa. A análise da mesma permite ao gerente avaliar o impacto de diferentes decisões sobre o resultado da empresa. Por exemplo, o gestor pode usar a margem de contribuição para escolher os produtos ou serviços mais lucrativos, estabelecer o preço de venda adequado, entre outros. (CREPALDI; CREPALDI, 2019)

Na Figura 1 pode-se visualizar como fica a formula da margem de contribuição.

Figura 1 – Formula da Margem de Contribuição

\n
$$
MC = PV - CV - DV
$$
\nFonte: Crepaldi e Crepaldi (2019, p. 172)

A margem de contribuição unitária é a diferença entre o preço de venda e os custos e despesas variáveis por unidade. Ela mostra quanto sobra do preço de venda para cobrir os custos e despesas fixos e gerar lucro por unidade vendida. (BORNIA, 2019)

#### 2.1.4 Ponto de Equilíbrio

Nesta seção são especificadas as três formas de cálculo do Ponto de Equilíbrio, sendo Contábil, Econômico e Financeiro.

#### 2.1.4.1 Ponto de Equilíbrio Contábil

O ponto de equilíbrio contábil é a situação em que a empresa não tem lucro nem prejuízo, pois suas receitas totais são iguais aos seus custos e despesas totais. Isso significa que a soma da margem de contribuição de cada unidade vendida é suficiente para pagar os custos e despesas fixos da empresa. Em outras palavras, o ponto de equilíbrio mostra quantas unidades a empresa precisa vender para cobrir todos os seus custos e despesas. (VEIGA; SANTOS, 2016)

Demonstra-se, na Figura 2, o cálculo para obter o ponto de equilíbrio contábil.

Figura 2 – Formula do Ponto de Equilíbrio Contábil.

Fonte: Veiga e Santos (2016, p. 117)

### 2.1.4.2 Ponto de Equilíbrio Econômico

O ponto de equilíbrio econômico representa a situação em que a empresa consegue vender seus produtos de forma a cobrir todos os seus custos e despesas e, ainda, obter um lucro que remunere o capital investido pelos proprietários. Esse ponto é alcançado quando a receita total é igual ao custo total mais o lucro desejado. (RIBEIRO, 2018)

Demonstra-se, na Figura 3, o cálculo para obter o ponto de equilíbrio econômico.

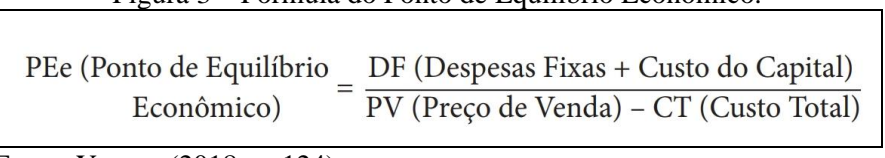

Figura 3 – Formula do Ponto de Equilíbrio Econômico.

Fonte: Yanase (2018, p. 124)

# 2.1.4.3 Ponto de Equilíbrio Financeiro

O ponto de equilíbrio financeiro é o nível de produção ou venda que faz com que a receita total seja igual aos gastos que envolvem desembolso financeiros da empresa. Para calcular o ponto de equilíbrio financeiro, devem-se desconsiderar os gastos como depreciação, amortização ou exaustão, pois não são considerados desembolso. (BRUNI; FAMÁ, 2019)

Demonstra-se, na Figura 4, o cálculo para obter o ponto de equilíbrio financeiro.

| Figura 4 – Formula do Ponto de Equilíbrio Financeiro. |                                                                                                    |  |  |  |
|-------------------------------------------------------|----------------------------------------------------------------------------------------------------|--|--|--|
| $PEF =$                                               | Custos Fixos + Desp. Fixas - Deprec. + Amort. Financ.<br>Preço de Venda - Custos e despesas variáveis |  |  |  |

Fonte: Dubois et al (2023, p. 192)

Conclusa a revisão teórica acerca do ponto de equilíbrio, na seção seguinte apresentase a teoria acerca de formação de preço de venda.

# 2.2 Formação de Preço de Venda

A formação de preços de venda pode ser determinada por três diferentes processos: os custos envolvidos, o valor percebido pelo mercado e a concorrência. O ideal seria que os empresários pudessem definir seus preços com base nos seus custos e na margem desejada, mas isso nem sempre é possível, pois há muita oferta e substituição de produtos no mercado. Os consumidores tendem a escolher o produto que tem um preço menor do que o valor que eles atribuem, obtendo assim um benefício extra. Por isso, a concorrência tem um papel decisivo nos preços de venda, e o gestor precisa oferecer condições iguais ou melhores do que os concorrentes seja em termos de preço, pagamento, produto, embalagem, entrega ou pósvenda. (YANASE, 2018)

# 2.2.1 *Markup*

Uma forma de calcular o preço de venda de um produto ou serviço é usar o *mark-up*, que é um índice que se aplica sobre os custos para obter a margem de lucro desejada. O mesmo pode ser usado de diferentes maneiras, dependendo do tipo de custo considerado: custo variável, gasto variável ou gasto integral. No contexto do custeio variável, o markup é um fator que permite incluir no preço de venda os elementos que não fazem parte do custo variável, tais como impostos, despesas fixas, custos indiretos fixos e, ainda, incluir o lucro esperado. Existem duas formas de calcular o *mark-up*: multiplicador, que consiste em multiplicar os custos variáveis por um fator para obter o preço de venda; e o divisor, que consiste em expressar os custos variáveis como uma porcentagem do preço de venda. (BRUNI; FAMÁ, 2019)

Na Figura 5 pode-se observar como é o cálculo, tanto do *markup* multiplicador quanto do divisor.

Figura 5 – Formula do *Markup* multiplicador e divisor

| Multiplicador: <i>Mark-up = <mark>Preço de Venda</mark></i>                                                                     | ou Mark-up $=$ $\_\_$ |                            |
|----------------------------------------------------------------------------------------------------|-----------------------|----------------------------|
| Custo Variável                                                                                                    |                       | 1 - Soma Taxas Percentuais |
| Divisor: Mark-up = $\frac{\text{Custo Variável}}{\text{out Mark-up}}$ ou Mark-up = 1 – Soma Taxas Percentuais<br>Preço de Venda |                       |                            |
| Fonte: Bruni; Famá (2019, p. 236)                                                                                               |                       |                            |

Conclusa a revisão teórica, no capítulo seguinte apresenta-se a metodologia deste estudo.

# **3. Aspectos Metodológicos**

3.1 Delineamento da pesquisa

3.1.1 Tipologia em relação aos procedimentos técnicos

Quanto aos procedimentos técnicos, foi realizado um estudo de caso relacionado a implantação de um sistema de custeio em uma empresa de sublimação de Capela de Santana/RS visando aplicar de forma prática os conceitos teóricos levantados através da pesquisa bibliográfica.

Segundo Gil (2022), o estudo de caso é uma técnica de pesquisa amplamente adotada nas ciências sociais. É um método que envolve uma investigação minuciosa e aprofundada de um caso com o objetivo de produzir conhecimento abrangente e detalhado sobre ele, que é difícil de ser alcançado por meio de outros métodos de pesquisa considerados.

# 3.1.2 Tipologia em relação aos objetivos

Já em relação aos objetivos, trata-se de pesquisa descritiva que, de acordo com Andrade (2010) envolve a observação, registro, análise, classificação e interpretação dos fatos, sem qualquer interferência do pesquisador. Ela estuda os acontecimentos do mundo físico e humano sem manipulá-los. Uma das características da pesquisa descritiva é a coleta de dados padronizada, feita principalmente por meio de questionários e observação sistemática.

#### 3.1.3 Tipologia em relação à forma de abordagem do problema

Quanto à forma de abordagem do problema, trata-se de pesquisa quantitativa, que conforme Farias Filho e Arruda Filho (2015) é uma abordagem que busca quantificar opiniões e informações, traduzindo-as em números para classificação e análise. Normalmente são utilizados recursos e técnicas estatísticas, tais como percentagem, média, moda, mediana, desvio-padrão, coeficiente de correlação e análise de regressão.

# 3.2 Procedimentos de coleta e análise dos dados

Inicialmente foi desenvolvida uma revisão da literatura sobre contabilidade de custos, terminologias em custos, sistemas de custeio, margem de contribuição, ponto de equilíbrio contábil, econômico e financeiro, formação de preço de venda e *markup*.

Posteriormente, foi desenvolvido um estudo de caso com o objetivo de implementar um sistema de custeio em uma empresa de sublimação de Capela de Santana/RS.

#### **4. Resultados esperados**

# **4.1 Delimitação da Amostra**

O estudo em questão foi realizado em um empreendimento que atua no ramo de produtos personalizados utilizando a técnica da sublimação. Fundado no ano de 2020, tem sua sede na residência da proprietária, localizada na cidade de Capela de Santana/RS. A proprietária é a única colaboradora e o empreendimento opera sob o regime tributário Microempreendedor Individual (MEI).

Houve um período de inatividade durante o qual a proprietária se envolveu como trabalhadora celetista em atividades do setor privado. No entanto, recentemente, por razões familiares, a empreendedora retomou suas atividades no empreendimento e, por tal motivo, surgiu a necessidade da verificação dos custos da operação.

# **4.2 Análise dos Dados**

Nesta seção apresenta-se a análise de dados, efetuada com base nas premissas da metodologia, para responder ao problema de pesquisa proposto.

# **4.2.1 Custos e Despesas**

Para responder ao problema de pesquisa, tornou-se necessário o mapeamento dos custos, despesas, investimentos e demais variáveis para a devida implantação do sistema de custeio.

Inicialmente, elaborou-se o inventário dos bens do Imobilizado. Os mesmos se encontram na Tabela 01.

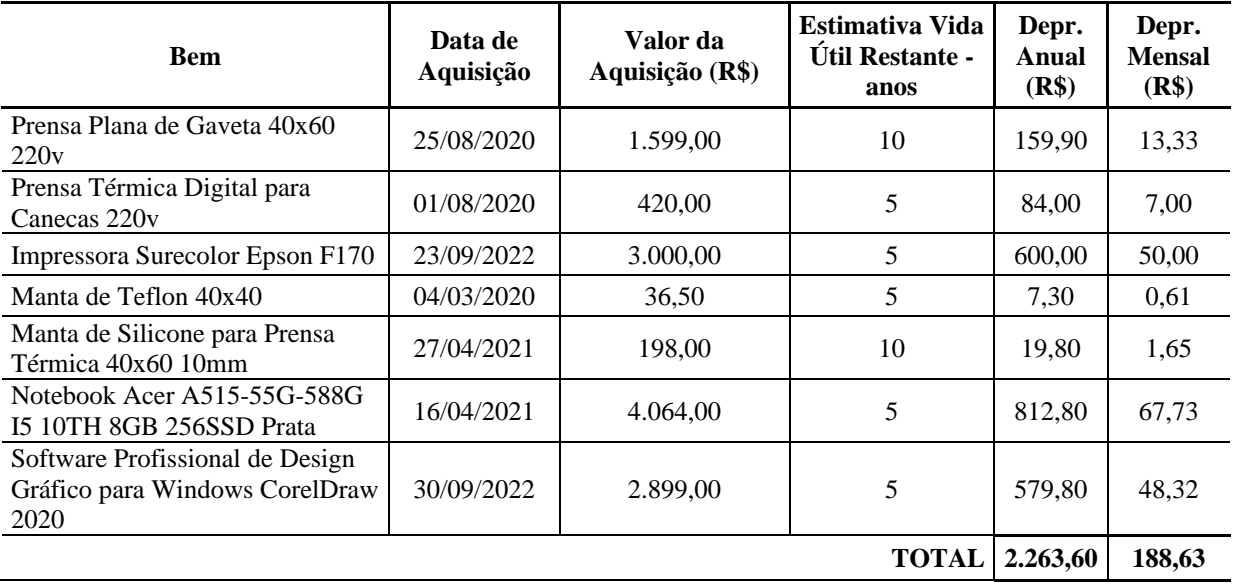

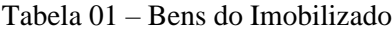

Fonte: Elaborado pelo autor

Os valores de aquisição foram obtidos com base nas Notas Fiscais de compra. Quanto ao prazo de vida útil restante, tal informação foi fornecida pela proprietária em virtude da sua experiência no segmento. É relevante ressaltar que, ao calcular a depreciação foi considerada a depreciação societária. Logo, baseando-se nessas premissas obteve-se a depreciação de R\$ 188,63 mensais e R\$ 2.263,60 anual.

A seguir, procedeu-se ao mapeamento das despesas e custos do empreendimento, conforme evidenciado nas Tabelas 02 e 03.

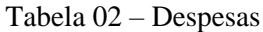

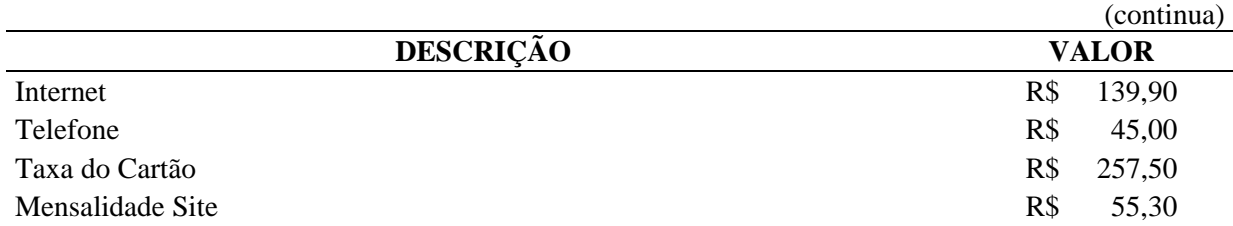

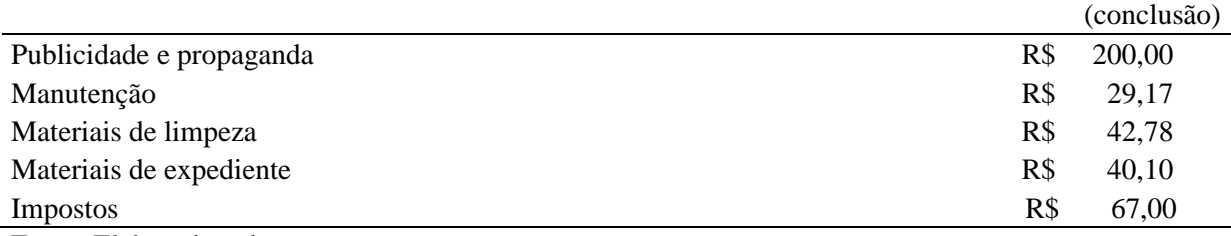

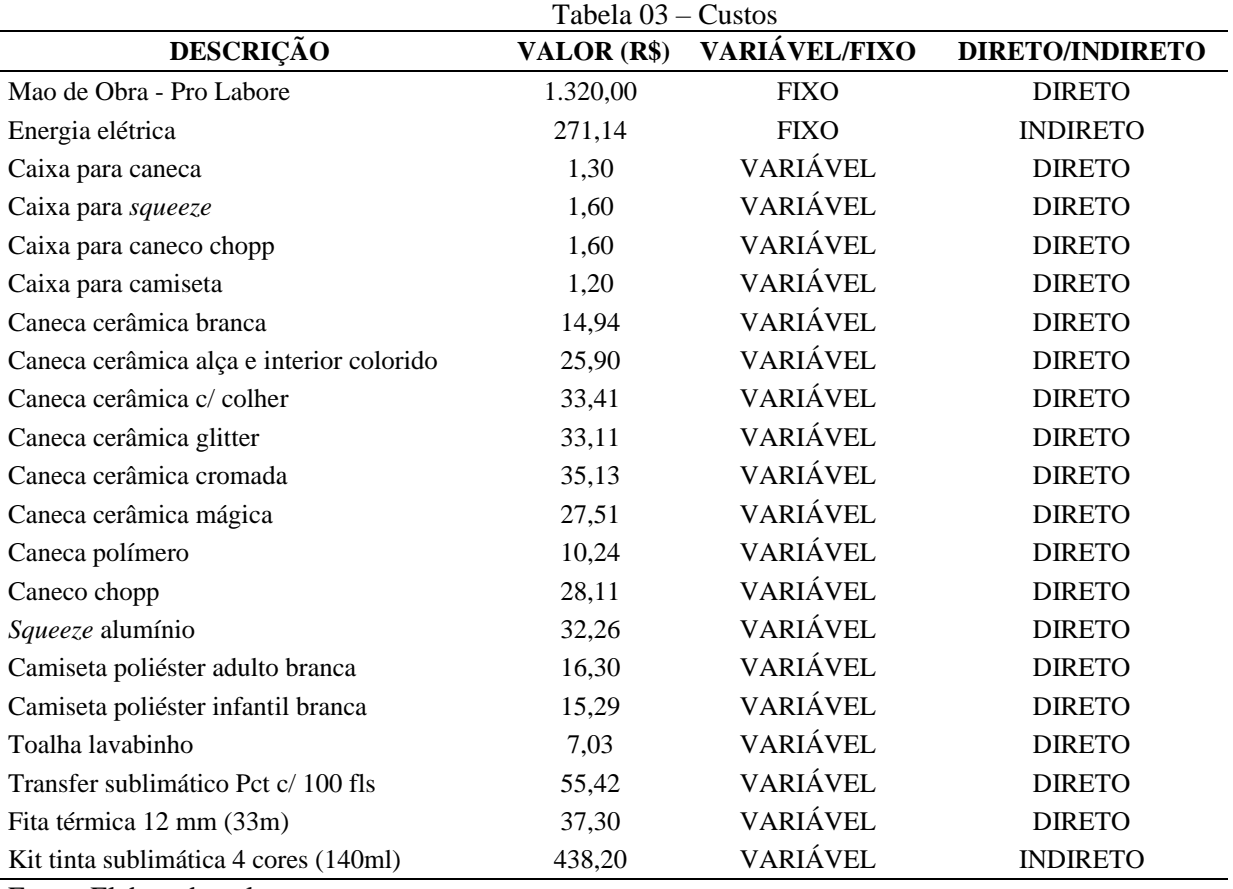

Fonte: Elaborado pelo autor

Os custos e as despesas foram obtidos a partir de documentos fornecidos pela proprietária e, foram classificados de acordo com o referencial teórico abordado anteriormente, com as descrições "Fixo" ou "Variável"; e "Direto" ou "Indireto".

Na sequência, realizou-se o rateio da energia elétrica para ser alocado aos custos dos produtos, conforme demonstrado na Tabela 04.

Tabela 04 – Rateio da Energia Elétrica

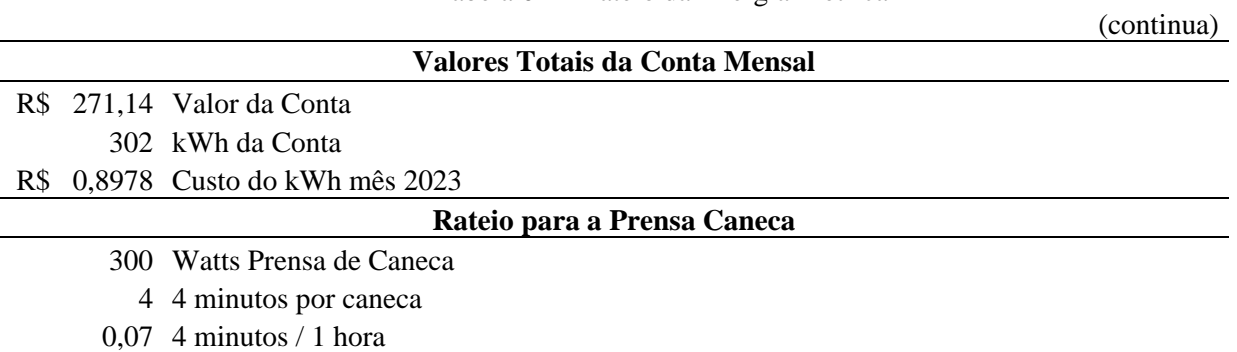

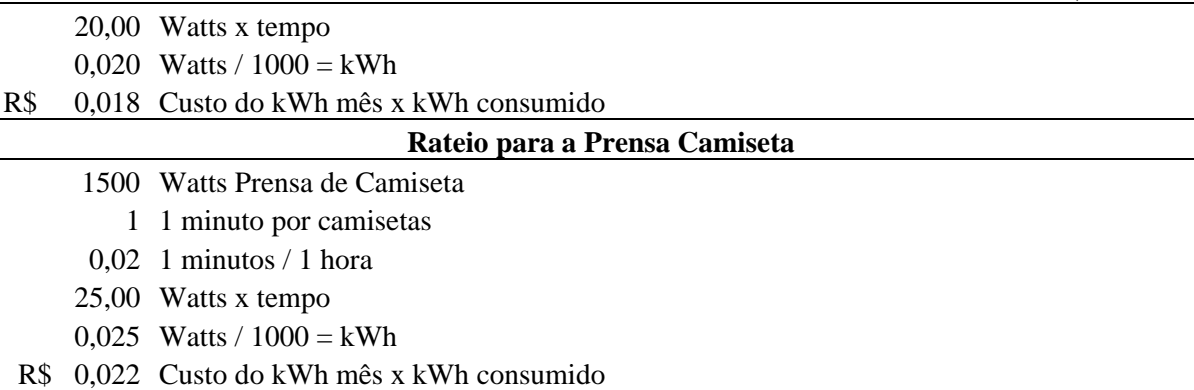

Determina-se o consumo em kWh das prensas por meio de um rateio baseado nas informações fornecidas pela proprietária, que incluíam o valor médio da energia elétrica, a quantidade média de kWh consumidos mensalmente, a potência das prensas, e o tempo que cada produto permanece nas mesmas. Pode-se exemplificar pelo cálculo da prensa de caneca, na qual a mesma permanece na prensa por 4 minutos. Inicialmente, transformaram-se em horas, os minutos que cada produto permanece nas mesmas, portanto, dividiu-se 4 minutos por 60 minutos, obtendo-se 0,07 horas. Em seguida, multiplicam-se as horas pela potência da prensa, o que resultou no valor de 20 Watts. Posteriormente, dividiu-se por 1000 para converter em kWh, resultando em 0,020 kWh. Por fim, esse valor multiplicou-se pelo custo do kWh, que é de R\$ 0,8978 centavos, obtendo um custo de R\$ 0,018 centavos por caneca. O mesmo cálculo foi aplicado para a prensa de camisetas.

Assim, resultou-se em um custo de R\$ 0,02 por produto fabricado tanto nas prensas de canecas quanto nas prensas de camisetas.

Em seguida, efetuou-se o rateio de tinta a ser alocado nos custos dos produtos, como ilustrado na Tabela 05.

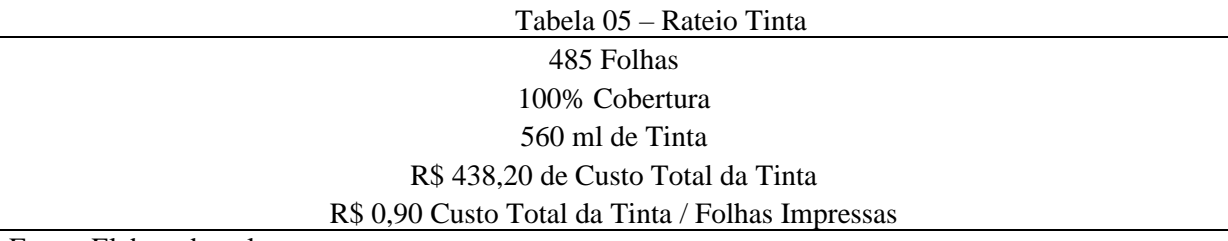

Fonte: Elaborado pelo autor

Os custos de tinta por produto foram determinados através de um rateio baseado nas informações fornecidas pelo fabricante da impressora. Segundo o fabricante a impressora é capaz de imprimir 485 folhas com uma cobertura de 100% utilizando um tanque completo de tinta. Portanto, realizou-se o seguinte cálculo: dividiu-se o valor da tinta pela quantidade de folhas impressas, resultando em um custo de R\$ 0,90 por folha impressa.

Dando continuidade, desenvolveu-se o mapeamento dos custos unitários de cada produto, conforme as Tabelas 06 a 10.

(conclusão)

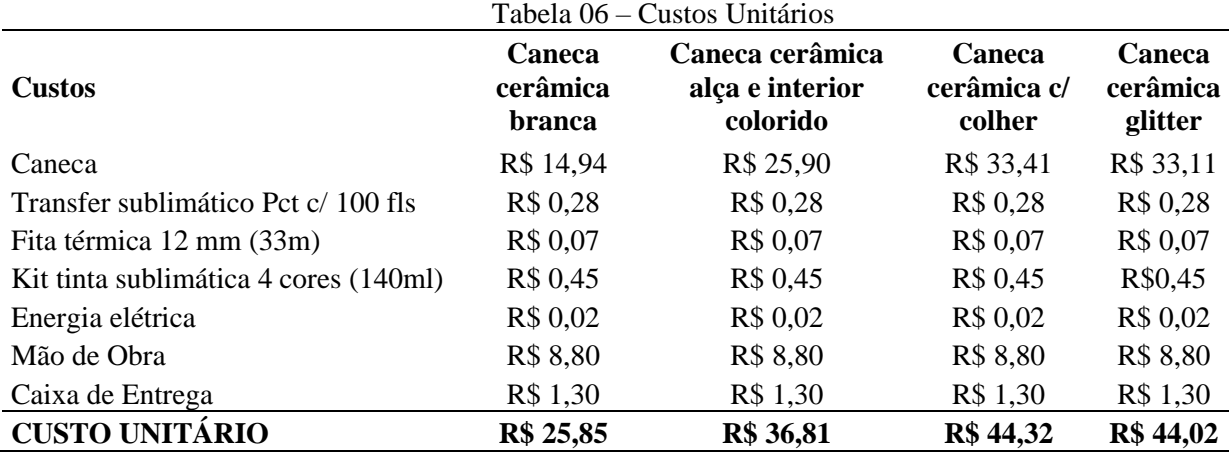

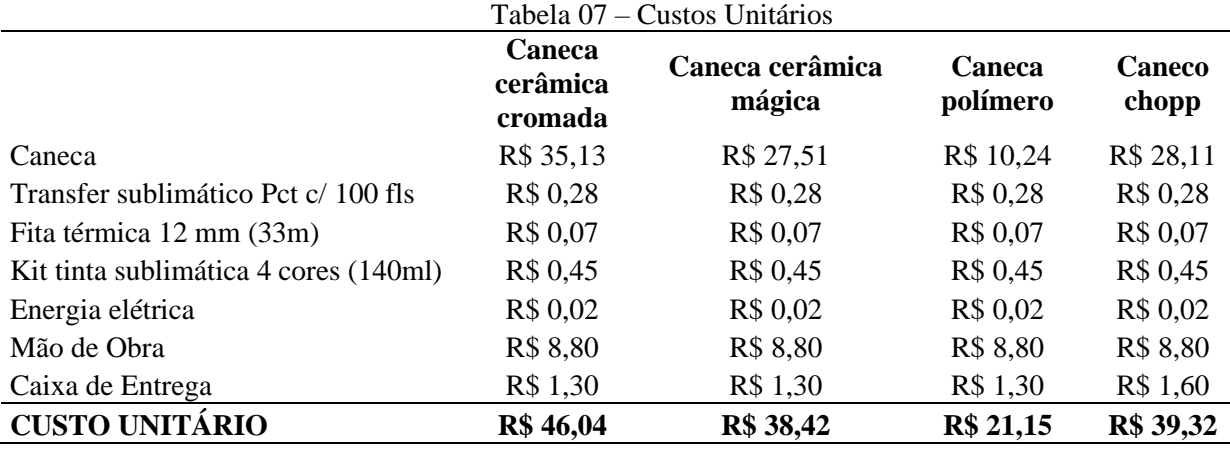

Fonte: Elaborado pelo autor

Tabela 08 – Custos Unitários

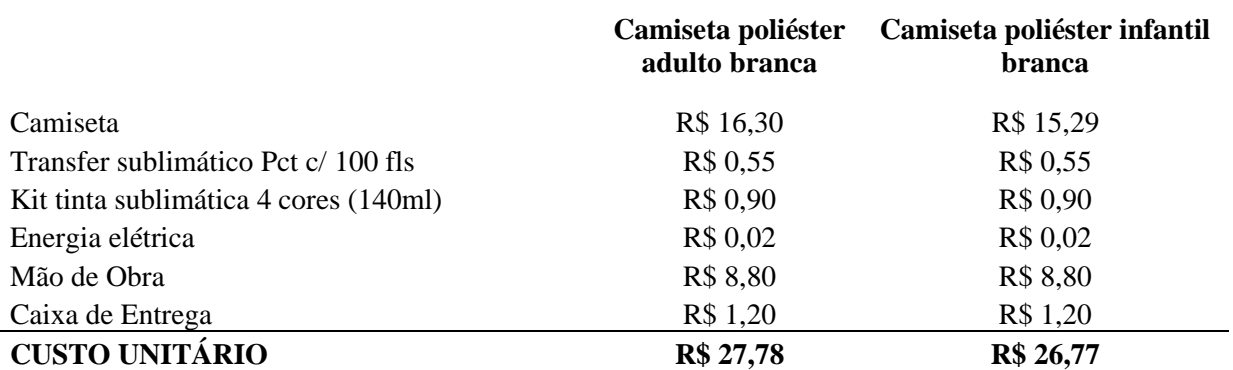

Fonte: Elaborado pelo autor

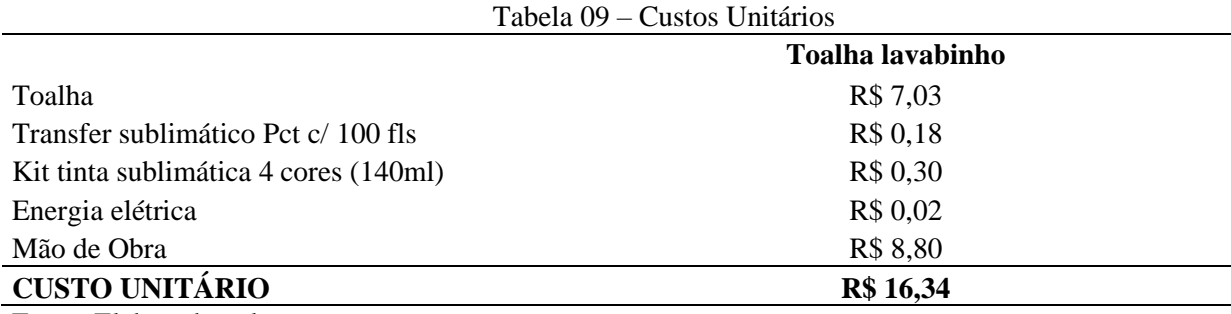

Fonte: Elaborado pelo autor

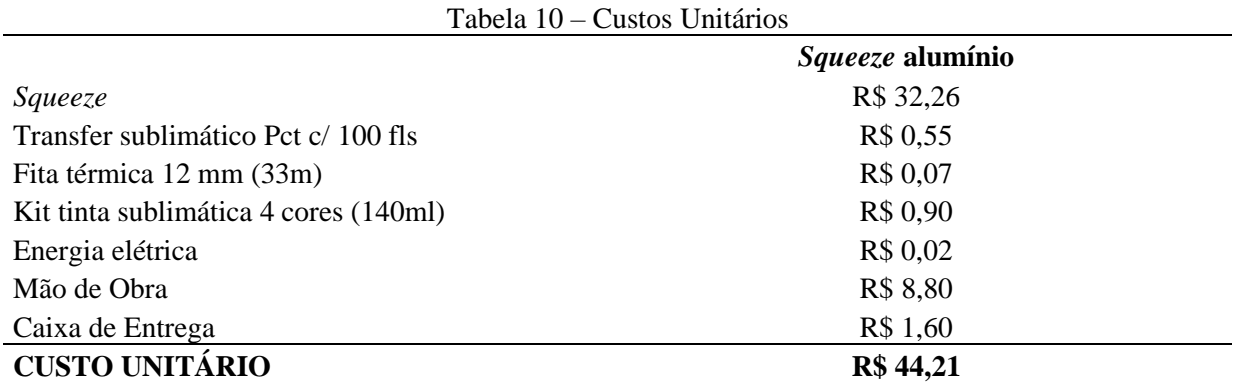

Apuraram-se os custos unitários de cada produto através dos dados informados pela proprietária, além de informações de custo de compra listadas na Tabela 03. Pode-se ilustrar o critério de cálculo com a caneca cerâmica branca. Inicia-se com o custo da caneca que se encontra exposto na Tabela 03. Para o transfer sublimático, primeiramente dividiu-se o valor do custo do pacote de R\$ 55,42, por 100, que é a quantidade de folhas que contém o mesmo, e, em seguida, dividiu-se por 2, visto que utiliza-se apenas metade da folha para este produto. Assim, obteve-se um custo de R\$ 0,28.

Quanto a fita térmica, utiliza-se 3 centímetros de cada lado do produto. Inicialmente converteram-se os 33 metros em centímetros, resultando em 3300 centímetros; após procedeu-se com o seguinte cálculo: o preço de custo de R\$ 37,30 foi dividido por 3300 centímetros e, o resultado foi multiplicado por 6 centímetros, obtendo-se um custo de R\$ 0,07.

Os custos do kit de tinta sublimática e da energia elétrica foram apropriados conforme os cálculos demonstrados nas Tabelas 04 e 05, com a observação de que o kit de tinta ainda foi dividido por 2 ou 3, dependendo da quantidade de transfer necessária para cada produto.

Para a mão de obra aplicou-se o valor do pró-labore, identificado na Tabela 03, dividindo-se por 75 horas mensais para obter o salário hora. Posteriormente, dividiu-se por 2 para atribuir aos produtos, uma vez que cada produto requer meia hora de trabalho para produção. A quantidade de 75 horas mensais foi estipulada com base em uma carga horária diária de 3 horas, para 25 dias de trabalho, tendo em vista que a empresa é atividade de renda complementar da proprietária.

No que diz respeito a caixa de entrega, o valor correspondente foi apresentado na Tabela 03. Assim, o mesmo critério de cálculo foi aplicado para os demais produtos, com pequenas variações. Nas camisetas o transfer é utilizado inteiramente e, não se utiliza a fita térmica. Já na toalha lavabinho, também não se utiliza a fita térmica e, aplica-se apenas um terço do transfer. Por fim, na *squeeze* utiliza-se o transfer inteiro.

Conclusa a análise dos custos unitários, na seção seguinte apresenta-se o resultado apurado, com base nos dados coletados.

# **4.2.2 Demonstração do Resultado do Exercício**

Após o mapeamento dos custos unitários, apresenta-se a Demonstração do Resultado do Exercício, elaborada com base nos dados explicados no capítulo anterior e, apresentado na Tabela 11.

| Demonstração do Resultado do Exercício                        | <b>Mensal</b> | <b>Mensal - Caneca</b> | <b>Mensal - Camiseta</b> |
|---------------------------------------------------------------|---------------|------------------------|--------------------------|
| Receita Bruta                                                 | R\$ 5.735,00  | R\$ 3.490,00           | R\$ 2.245,00             |
| (-) Tributos sobre Receita                                    | R\$ 67,00     | R\$ 67,00              | R\$ 67,00                |
| $(-)$ MEI                                                     | R\$ 67,00     | R\$ 67,00              | R\$ 67,00                |
| $(=)$ Receita liquida                                         | R\$ 5.668,00  | R\$ 3.423,00           | R\$ 2.178,00             |
| $(-)$ CPV                                                     | R\$ 3.974,54  | R\$ 2.585,50           | R\$ 1.389,04             |
| $(=)$ Lucro Bruto                                             | R\$ 1.693,46  | R\$ 837,50             | R\$ 788,96               |
| (-) Custos e Despesas                                         | R\$ 998,38    | R\$ 897,58             | R\$ 841,68               |
| Internet                                                      | R\$ 139,90    | R\$ 139,90             | R\$ 139,90               |
| Plano telefônico                                              | R\$45,00      | R\$45,00               | R\$45,00                 |
| Mensalidade Site                                              | R\$ 55,30     | R\$ 55,30              | R\$ 55,30                |
| Publicidade e Propaganda                                      | R\$ 200,00    | R\$ 200,00             | R\$ 200,00               |
| Manutenção                                                    | R\$ 29,17     | R\$ 29,17              | R\$ 29,17                |
| Material de Limpeza                                           | R\$42,78      | R\$42,78               | R\$ 42,78                |
| Material de Expediente                                        | R\$40,10      | R\$40,10               | R\$40,10                 |
| Taxa do Cartão                                                | R\$ 257,50    | R\$ 156,70             | R\$ 100,80               |
| Depreciação                                                   | R\$ 188,63    | R\$ 188,63             | R\$ 188,63               |
| (=) Resultado Líquido do Exercício<br>$P \rightarrow P11$ 1 1 | R\$ 695,08    | -R\$ 60,08             | $-R$ 52,72$              |

Tabela 11 – Demonstração do Resultado do Exercício

Na Demonstração de Resultado do Exercício exibem-se os valores de receita bruta com base em relatórios de vendas, os quais incluem a venda de 100 canecas de cerâmica branca e 50 camisetas poliéster adulta branca, que são os produtos mais vendidos pela empresa. Os demais produtos têm saídas esporádicas, conforme informado pela proprietária.

A tributação foi determinada de acordo com a Tabela 03, pelo enquadramento no MEI, o custo dos produtos vendidos obteve-se com a multiplicação de quantidade de produtos vendidos pelo valor do custo unitário de cada produto, de acordo com as Tabelas 06 a 10. Já as despesas encontram-se detalhadas na Tabela 02, com exceção da depreciação que se pode encontrar na Tabela 01.

Além de elaborar a demonstração de resultado do exercício mensal, realizou-se uma simulação de como seria se a empresa vendesse apenas um dos produtos onde se consegue evidenciar que ao focar exclusivamente em um produto, a empresa teria prejuízo. Portanto, é necessário trabalhar com um mix de produtos para alcançar um resultado equilibrado.

Conclusa a análise dos resultados, na seção seguinte apresenta-se a análise da Margem de Contribuição.

# **4.2.3 Margem de Contribuição**

Inicialmente, calculou-se a Margem de Contribuição, levando-se em consideração os dados já apresentados. Com base nos mesmos, podem-se apresentar as margens unitárias, que podem subsidiar o empresário na gestão e nas estratégias de mercado.

|                    |                                            |                                                       |                                       | (continua)                    |
|--------------------|--------------------------------------------|-------------------------------------------------------|---------------------------------------|-------------------------------|
|                    | <b>Caneca</b><br>cerâmica<br><b>branca</b> | <b>Caneca</b><br>cerâmica alça e<br>interior colorido | <b>Caneca</b><br>cerâmica<br>c/colher | Caneca<br>cerâmica<br>glitter |
| Preço de Venda     | R\$ 34,90                                  | R\$42,90                                              | R\$ 50,90                             | R\$48,90                      |
| (-) Custo Variável | R\$ 25,85                                  | R\$ 36,81                                             | R\$44,32                              | R\$44,02                      |

Tabela 12 – Margem de Contribuição

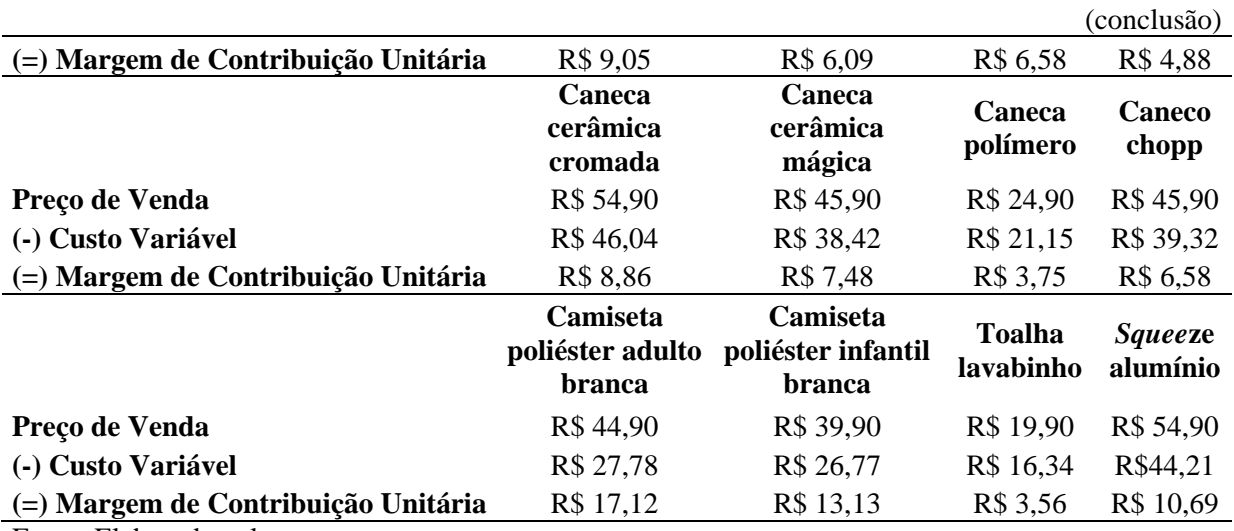

É possível demonstrar a elaboração do cálculo com a caneca cerâmica branca onde, se utilizou o preço de venda praticado atualmente pela proprietária e, diminui-se o valor do custo variável unitário (abordado na Tabela 06) obtendo-se, assim, um valor de Margem de Contribuição Unitária de R\$ 9,05. Ou seja, esse produto contribui com R\$ 9,05 para pagar os custos e despesas fixos da empresa. A mesma premissa de cálculo foi utilizada para os demais.

Com base na Tabela 12 pode-se concluir que todos os itens da empresa possuem margem positiva, ou seja, todos os produtos contribuem para o pagamento dos custos e despesas fixos da mesma.

Pode-se observar diferença relevante entre os produtos analisados onde, a camiseta poliéster adulto branca teve a maior contribuição, com R\$ 17,12 e, a toalha lavabinho apresentou a menor contribuição, com apenas R\$ 3,56.

Conclusa a análise da margem de contribuição, na seção seguinte apresenta-se a análise do *Markup*.

# **4.2.4** *Markup*

Dando continuidade, apresenta-se o *Markup,* calculado com base nas informações já apresentadas anteriormente.

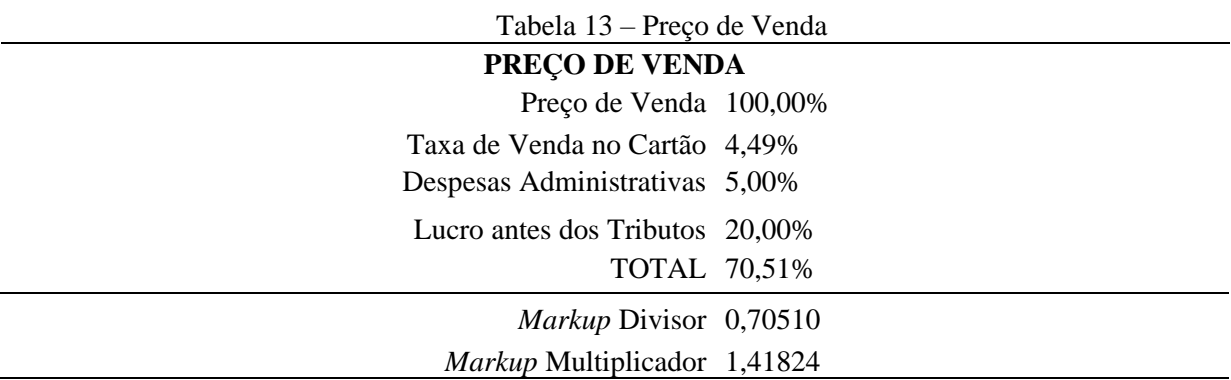

Fonte: Elaborado pelo autor

A Tabela 13 foi elaborada com base na teoria abordada na seção 2.2.1 onde, o percentual da taxa de cartão foi obtido junto a operadora; o percentual de despesas administrativas está embasado no demonstrativo de resultado apurado; e a margem de lucro

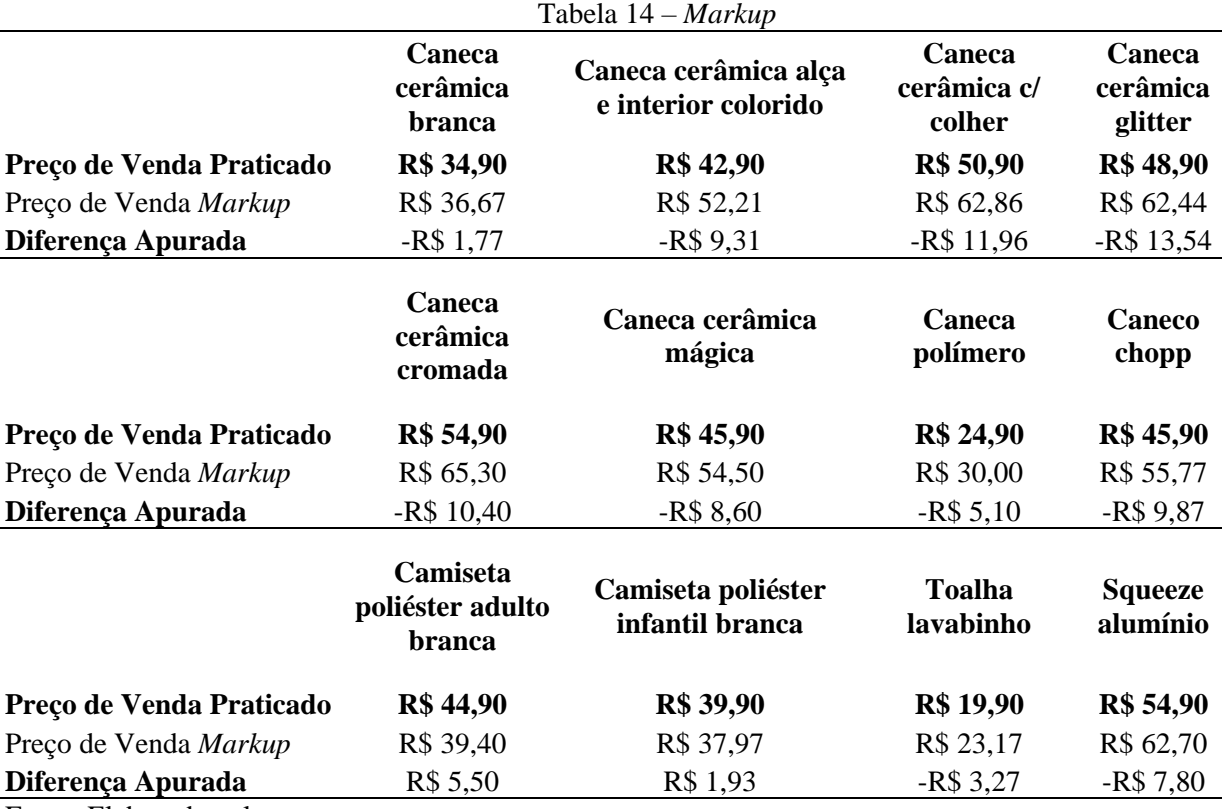

foi obtida junto a proprietária. Neste, resultou-se em um *Markup* Divisor de 0,70510 e Multiplicador de 1,41824.

Fonte: Elaborado pelo autor

Para elucidação do cálculo utilizou-se da caneca de cerâmica branca onde, o *Markup*  Divisor e/ou Multiplicador foi apurado com base nas premissas da Tabela 13. Aplicando-se este fator sobre o custo unitário apurado na Tabela 06, ou seja, procedendo-se com a divisão de R\$ 25,85 por 0,70510, obteve-se o Preço de Venda *Markup* de R\$ 36,67. Atualmente, a empresa pratica o preço de R\$ 34,90, ou seja, uma diferença de R\$ 1,77. Esta situação não apresenta resultado negativo para a empresa, apenas demonstra que a proprietária não está obtendo a margem de lucro bruta desejada de 20%, por exemplo.

As mesmas premissas foram aplicadas para os demais, onde, pode-se observar que a maioria dos produtos está sendo vendida abaixo do preço indicado pelo *Markup*. A maior diferença ocorre na caneca cerâmica glitter, que esta sendo comercializada R\$ 13,54 a menos que o preço calculado. Mas, por outro lado, a camiseta poliéster adulto branca é vendida a R\$ 5,50 a mais que o valor apurado.

Porém, ressalta-se que, mesmo com as diferenças apresentadas, a Tabela 12 da Margem de Contribuição Unitária corrobora que a venda atual não está ocorrendo com prejuízo, tendo margem para pagar os custos fixos em todos os produtos.

# **4.2.5 Ponto de Equilíbrio**

Neste, apresenta-se o Ponto de Equilíbrio, calculado com base na literatura da seção 2.1.4. Para cálculo do Ponto de Equilíbrio Econômico, torna-se necessário a apuração do custo de oportunidade, apresentado na Tabela 15.

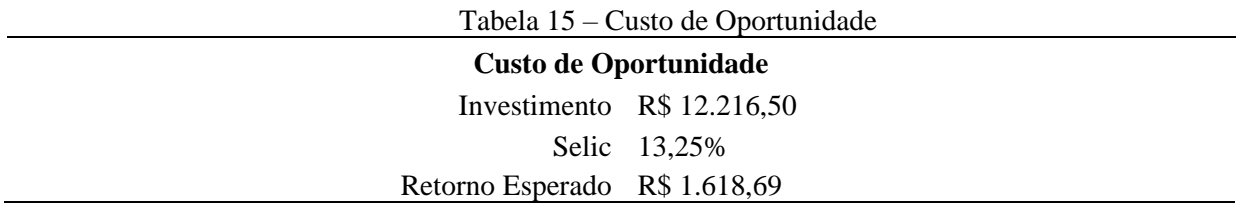

Em relação ao cálculo de custo de oportunidade, utilizou-se o valor de investimento que foi necessário para que a proprietária pudesse comprar as máquinas e equipamentos para seu empreendimento, conforme Tabela 01. A taxa Selic referente ao período de 03/08/2023 a 20/09/2023 foi coletada junto ao site do Banco Central do Brasil (2023) e, com base na mesma, efetuou-se a multiplicação de ambos, obtendo-se um valor de retorno esperado de R\$ 1.618,69**.**

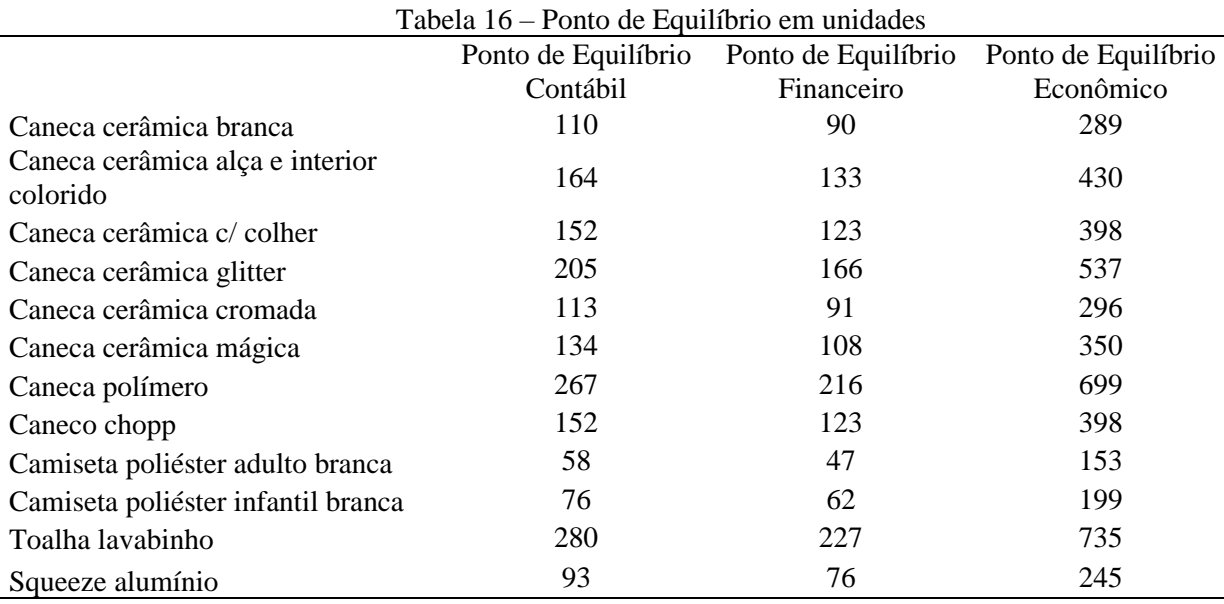

Fonte: Elaborado pelo autor

Para exemplificação dos cálculos de ponto de equilíbrio utilizou-se a caneca de cerâmica branca. No ponto de equilíbrio contábil dividiu-se o valor de custos fixos de R\$ 998,38, apontados na Tabela 11, pela margem de contribuição unitária desse item, que é de R\$ 9,05, conforme apresentada na Tabela 12. Assim, chegou-se a um ponto de equilíbrio contábil de 110 unidades.

No ponto de equilíbrio financeiro, diminui-se dos custos fixos, a depreciação no valor de R\$ 188,63, demonstrada na Tabela 01. Em seguida, dividiu-se esse valor pela margem de contribuição unitária desse item. Sendo assim, obteve-se o ponto de equilíbrio financeiro de 90 unidades.

Já no ponto de equilíbrio econômico, somaram-se aos custos fixos de R\$ 998,38, apresentados na Tabela 11, o valor de retorno econômico esperado de R\$ 1.618,69, conforme a Tabela 15. Com base na soma dessas variáveis, procedeu-se com a divisão pela margem de contribuição unitária desse item. Assim, atingiu-se o ponto de equilíbrio econômico de 289 unidades.

Com o auxílio dos dados gerados pelo ponto de equilíbrio, o empresário consegue analisar e tomar decisões estratégicas sobre as vendas. Isso ajuda a identificar em quais produtos ou pedidos a empresa deve focar primeiro. Quando há a necessidade de fazer escolhas entre os pedidos, os pontos de equilíbrio fornecem informações valiosas para determinar a melhor opção que atenda aos objetivos e à saúde financeira da empresa. Como, por exemplo, determinar qual dos itens requer uma quantidade menor de vendas para alcançar o ponto de equilíbrio e, sobre os mesmos, intensificar estratégias de publicidade e propaganda.

Conclusa a análise dos dados, na seção seguinte apresentam-se as considerações finais deste estudo.

# **4.3 Considerações Finais**

O custo unitário é de grande relevância para a empresa, pois o mesmo gera informações essenciais que permitem a análise de redução de custos e melhorias na eficiência operacional, com o objetivo de aumentar a lucratividade do negócio. No que tange a formação de preço de venda, o mesmo fornece informações fundamentais que permitem ao empresário a alocação do preço adequado para seus produtos, garantindo que cubra todos os custos, diretos e indiretos e, ainda, gere a margem de lucro desejada. Logo, o conhecimento do custo unitário capacita a empresa a ajustar estrategicamente os preços de seus produtos para superar a concorrência e se destacar no mercado.

Para a empresa objeto de estudo, a identificação deste foi essencial para a aplicação do cálculo do *Markup*, que demonstrou diferença com os preços praticados. Assim, cabe ao proprietário analisar as variáveis e o mercado de atuação, para identificar as possibilidades de mudanças nos valores praticados. A mesma pode analisar a alteração dos preços com base nos valores calculados pelo *Markup*, porém, deve avaliar se tais números não irão impactar na competitividade, ou seja, em termos objetivos, verificar se o mercado consumidor estaria disposto a pagar estes novos valores.

Para que o empresário consiga analisar se seus produtos vendidos estão cobrindo com todos seus custos variáveis, mantendo uma margem positiva para auxiliá-lo no pagamento dos custos fixos, utiliza-se da ferramenta de margem de contribuição. A mesma é fundamental para a gestão da empresa, pois pode ser usada para identificar em quais produtos é possível oferecer descontos, bem como, definir o desconto máximo que pode ser oferecido, sem prejudicar a lucratividade da empresa. Nos cálculos efetuados, pode-se perceber margem de contribuição positiva em todos os itens, ou seja, o gestor poderá avaliar estratégias comerciais nos mesmos.

Outra ferramenta muito importante é o ponto de equilíbrio, pois por meio do mesmo se torna possível identificar o número mínimo de vendas necessário para cobrir seus custos, e a partir desse número a empresa começa a gerar lucro. Neste caso, pode-se perceber que alguns itens demandam volume de vendas significativos para se tornarem lucrativos como, por exemplo, a toalha lavabinho, o que pode não compensar para a empresa. Sendo assim, o empresário pode decidir por focar na venda de produtos que demandam um volume menor para ser lucrativo.

Com a combinação dessas ferramentas, a empresa poderá alcançar o sucesso, pois o empresário terá condições de avaliar o mercado, planejar suas ações e agir de forma estratégica.

Também, foi possível perceber junto à empresa que a mesma almeja aumentar suas vendas, para obter melhores resultados. No entanto, essa situação deve ser analisada e planejada com atenção, já que pode exceder o limite do MEI de R\$ 81.000,00 de faturamento anual e, com o possível desenquadramento, acarretam-se custos adicionais para a mesma.

# **5. Conclusão**

O uso do sistema de custeio é fundamental para a empresa e, pode contribuir para o sucesso da mesma. Por meio do mesmo pode-se identificar, classificar e alocar os custos de cada produto, obtendo-se o custo unitário e, consequentemente, a formação de preço de venda mais assertiva. Além disso, também informa o empresário sobre a lucratividade de cada produto. Todas essas informações são relevantes e, permitem que o empresário tome decisões estratégicas.

Sendo assim, com base nos dados apresentados no Capítulo 4, pode-se afirmar que o problema de pesquisa foi respondido, pois se implementou um sistema de custeio que visou garantir maior assertividade para o empresário na gestão de sua empresa e, no seu planejamento.

Logo, pode-se concluir que o sistema de custeio é essencial para a empresa, de modo que, com os dados tratados, podem-se identificar variáveis mais fidedignas de custos e, também, validar a precificação utilizada pela empresa. Com a análise efetuada na seção 4.2.3 e 4.2.4 pode-se verificar a possibilidade de planejar políticas de desconto, de modo a alavancar as vendas, por exemplo.

Além disso, a análise da lucratividade dos itens na seção 4.2.5 oferece ao empresário uma base sólida para tomar decisões, como a escolha dos produtos em que deve concentrar esforços ou mesmo, decidir se devem permanecer em seu portfólio de vendas. Assim, pode-se concluir que um sistema de custeio auxilia o empresário na identificação dos efetivos ganhos auferidos pela empresa.

Reitera-se que este estudo se limitou a analisar os itens selecionados na empresa objeto de estudo. Ou seja, os resultados obtidos neste não podem ser generalizados em virtude das particularidades da amostra.

Sugere-se, para fins de futuros estudos, que a empresa mantenha tais controles de custos e, que efetue análises periódicas, pois a inflação e demais aspectos de mercado podem impactar nos custos, ocasionando, por exemplo, necessidade de revisão dos preços. Ainda, deve monitorar suas receitas, para o possível desenquadramento do MEI, fato este que irá alterar as premissas de custos e formação de preço de venda apresentadas.

# **Referências**

ANDRADE, Maria Margarida de. **Introdução à metodologia do trabalho científico: elaboração de trabalhos na graduação**. 10. ed. São Paulo: Atlas, 2010. Disponível em: https://integrada.minhabiblioteca.com.br/reader/books/9788522478392/pageid/0. Acesso em: 23 jun. 2023.

BANCO CENTRAL DO BRASIL. **Histórico das Taxas de Juros**. Disponível em: https://www.bcb.gov.br/controleinflacao/historicotaxasjuros. Acesso em: 24 ago. 2023.

# BORNIA, Antonio Cezar. **Análise gerencial de custos: aplicação em empresas modernas**. 3. ed. São Paulo: Atlas, 2019. Disponível em:

https://integrada.minhabiblioteca.com.br/reader/books/9788522485048/pageid/0. Acesso em: 18 jun. 2023.

BRUNI, Adriano Leal; FAMÁ, Rubens. **Gestão de custos e formação de preços : com aplicações na calculadora HP 12C e Excel**. 7. ed. São Paulo: Atlas, 2019. (Finanças na Prática). Disponível em:

https://integrada.minhabiblioteca.com.br/reader/books/9788597021059/epubcfi/6/2[%3Bvnd. vst.idref%3Dcover.xhtml]!/4/2/2%4051:1. Acesso em: 09 maio 2023.

CREPALDI, Silvio Aparecido; CREPALDI, Guilherme Simões. **Contabilidade de custos**. 6. ed. São Paulo: Atlas, 2018. 384 p. Disponível em: https://integrada.minhabiblioteca.com.br/reader/books/9788597014181/epubcfi/6/2[%3Bvnd. vst.idref%3Dcover]!/4/2/2%4051:1. Acesso em: 29 mar. 2023

CREPALDI, Silvio Aparecido; CREPALDI, Guilherme Simões. **Contabilidade Gerencial: teoria e prática**. 8. ed. São Paulo: Atlas, 2019. Disponível em: https://integrada.minhabiblioteca.com.br/reader/books/9788597011654/epubcfi/6/2[%3Bvnd. vst.idref%3Dcover]!/4/2/2%4051:1. Acesso em: 18 jun. 2023

DUBOIS, Alexy et al. **Gestão de Custos e Formação de Preços: conceitos, modelos e ferramentas.** 4. ed. São Paulo: Atlas, 2023. Disponível em: https://integrada.minhabiblioteca.com.br/reader/books/9788597022803/epubcfi/6/2[%3Bvnd. vst.idref%3Dcover]!/4/2/2%4051:1. Acesso em: 25 maio 2023.

DUTRA, René Gomes. **Custos: uma abordagem prática**. 8. ed. São Paulo: Atlas, 2017. 428 p. Disponível em:

https://integrada.minhabiblioteca.com.br/reader/books/9788597012743/epubcfi/6/2[%3Bvnd. vst.idref%3Dcover]!/4/2/2%4051:1. Acesso em: 04 maio 2023.

FARIAS FILHO, Milton Cordeiro; ARRUDA FILHO, Emílio J. M.. **Planejamento da pesquisa científica**. 2. ed. São Paulo: Atlas, 2015. Disponível em: https://integrada.minhabiblioteca.com.br/reader/books/9788522495351/pageid/0. Acesso em: 23 jun. 2023.

GAIESKI, Valéria. **Proposta de Implantação de Modelo de Custos em um Petshop**. 2022. 17 f. Trabalho de Conclusão de Curso (Graduação de Ciências Contábeis) - Universidade de Caxias do Sul. Caxias do Sul, 2022. Disponível em:

https://repositorio.ucs.br/xmlui/bitstream/handle/11338/11139/TCC%20Valeria%20Gaieski.p df?sequence=1&isAllowed=y. Acesso em: 27 abr. 2023.

# GIL, Antonio Carlos. **Como Elaborar Projetos de Pesquisa**. 7. ed. São Paulo: Atlas, 2022. Disponível em:

https://integrada.minhabiblioteca.com.br/reader/books/9786559771653/epubcfi/6/2[%3Bvnd. vst.idref%3Dhtml1]!/4/2/2%4051:2. Acesso em: 23 jun. 2023.

MARTINS, Eliseu. **Contabilidade de custos**. 11. ed. São Paulo: Atlas, 2018. 381 p. Disponível em:

https://integrada.minhabiblioteca.com.br/reader/books/9788597018080/epubcfi/6/2[%3Bvnd. vst.idref%3Dcover]!/4/2/2%4051:1. Acesso em: 29 mar. 2023.

PADOVEZE, Clóvis Luís. **Contabilidade de custos: teoria, prática, integração com sistemas de informações (***Erp***)**. São Paulo: Cengage Learning Edições Ltda, 2013. 510 p. Disponível em:

https://integrada.minhabiblioteca.com.br/reader/books/9788522113835/pageid/0. Acesso em: 04 maio 2023.

RIBEIRO, Osni Moura. **Contabilidade de Custos**. 5. ed. São Paulo: Saraiva, 2018. Disponível em:

https://integrada.minhabiblioteca.com.br/reader/books/9788547228392/pageid/0. Acesso em: 19 jun. 2023.

RIBEIRO, Osni Moura. **Contabilidade de custos fácil**. 9. ed. São Paulo: Saraiva, 2014. 272

p. Disponível em:

https://integrada.minhabiblioteca.com.br/reader/books/9788502621848/epubcfi/6/2[%3Bvnd. vst.idref%3Dcover]!/4/2/2%4051:2. Acesso em: 06 maio 2023.

ROSSI, Keli Cristina Talini Baruci; VON EGGERT, Neusa Sawczuk. As mudanças nos controles e na gestão de custos decorrentes da implementação de um sistema de custeio – um estudo de caso em uma empresa gráfica. **Anais do Congresso Brasileiro de Custos - ABC**, *[S. l.]*, Disponível em: https://anaiscbc.emnuvens.com.br/anais/article/view/4662. Acesso em: 26 maio. 2023

VEIGA, Windsor Espenser; SANTOS, Fernando de Almeida. **Contabilidade de Custos: gestão em serviços, comércio e indústria**. São Paulo: Atlas, 2016. Disponível em: https://integrada.minhabiblioteca.com.br/reader/books/9788597008357/epubcfi/6/2[%3Bvnd. vst.idref%3Dcover]!/4/2/2%4051:1. Acesso em: 27 abr. 2023.

YANASE, João. **Custos e formação de preços**. São Paulo: Trevisan, 2018. Disponível em: https://integrada.minhabiblioteca.com.br/reader/books/9788595450257/pageid/0. Acesso em: 22 jun. 2023.